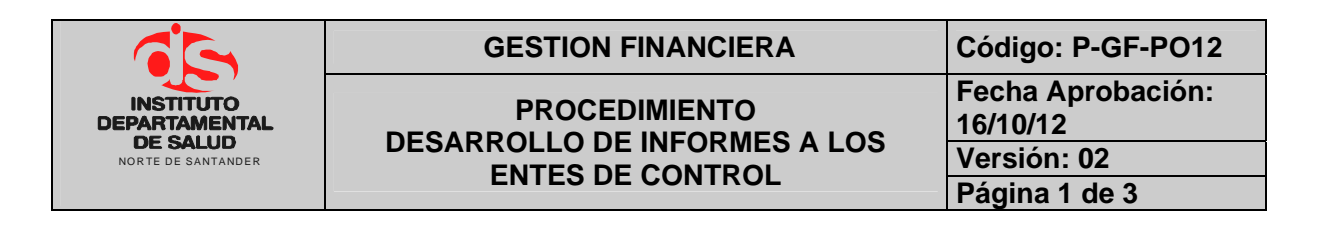

### **1. OBJETIVO**

Establecer la información que será generada en los periodos establecidos por los diferentes entes de control a quienes se les rinde tales como: Ministerio de La Protección Social, Planeación Nacional, Superintendencia de Salud, Contraloría General de la Nacional y Contraloría del Departamento Norte de Santander.

# **2. ALCANCE**

El presente documento aplica para el proceso de presupuesto.

 $\mathfrak{g}$ 

# **3. RESPONSABLE**

- Responsable del Área de Presupuesto.
- Funcionario de Apoyo Área de Presupuesto.
- Dirección.

# **4. ASPECTOS GENERALES**

• **TNS:** Software que permite el desarrollo sistemático de las operaciones financieras, presupuestales y contables de la entidad.

#### **5. DESARROLLO**

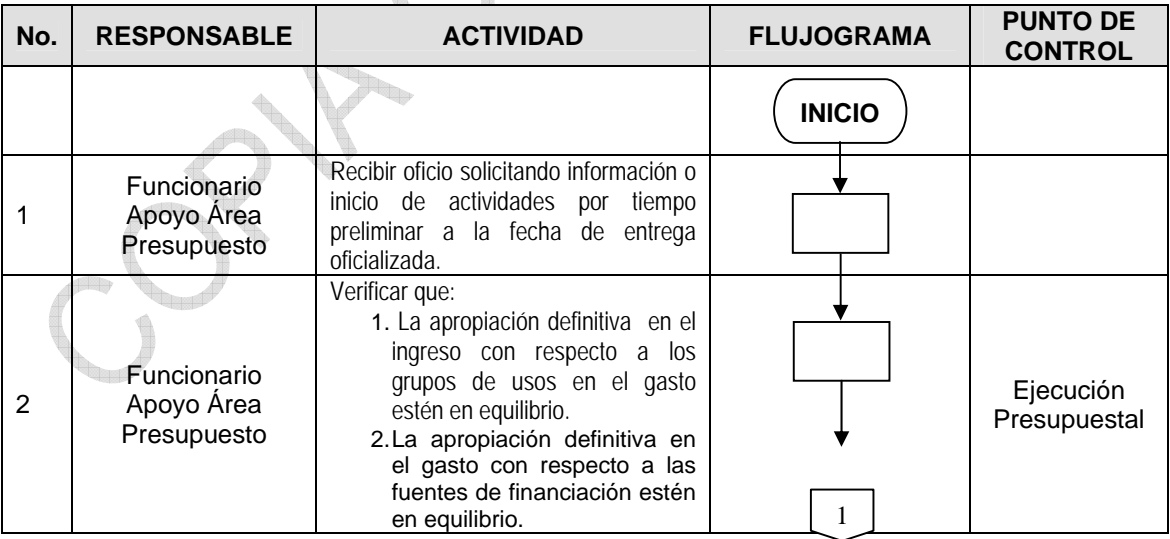

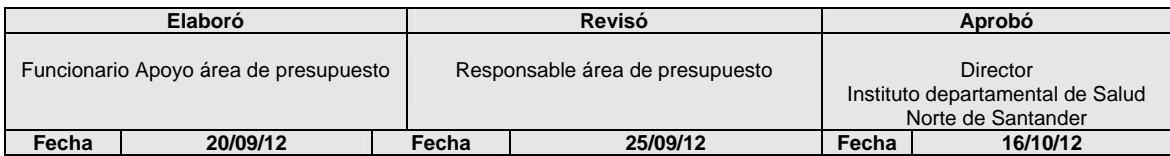

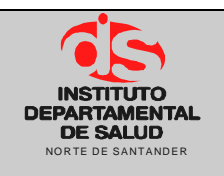

#### **PROCEDIMIENTO DESARROLLO DE INFORMES A LOS ENTES DE CONTROL**

GESTION FINANCIERA Código: P-GF-PO12 **Fecha Aprobación: 16/10/12 Versión: 02 Página 2 de 3** 

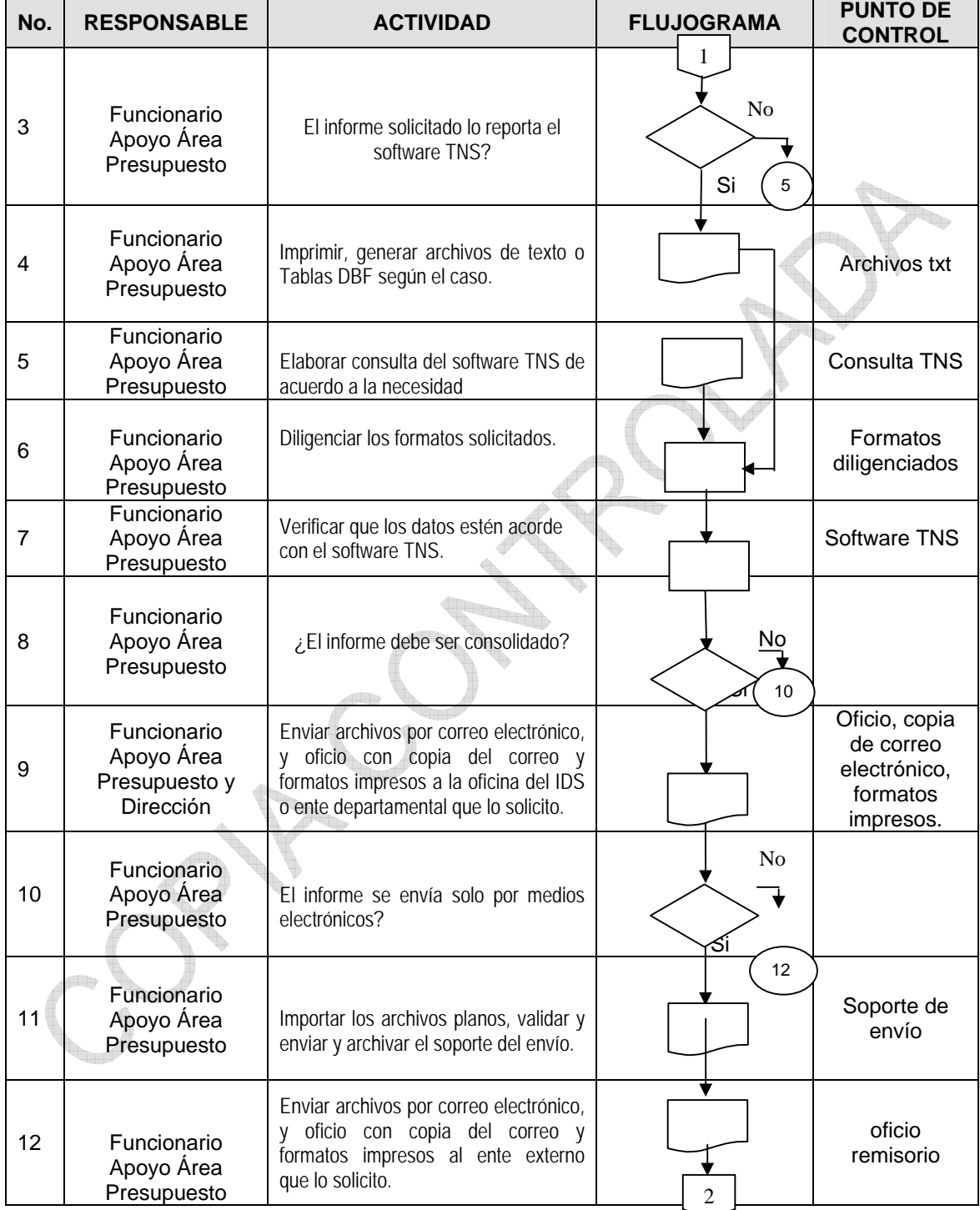

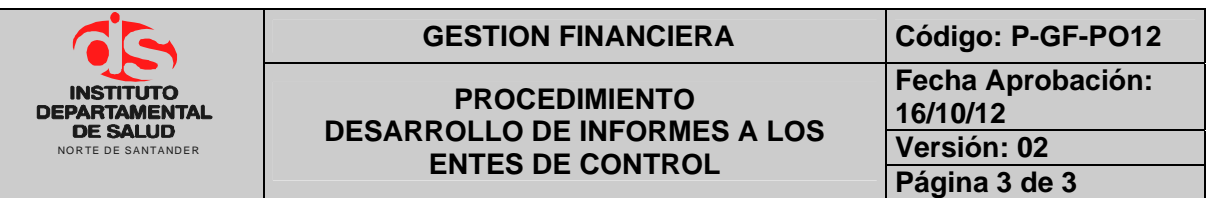

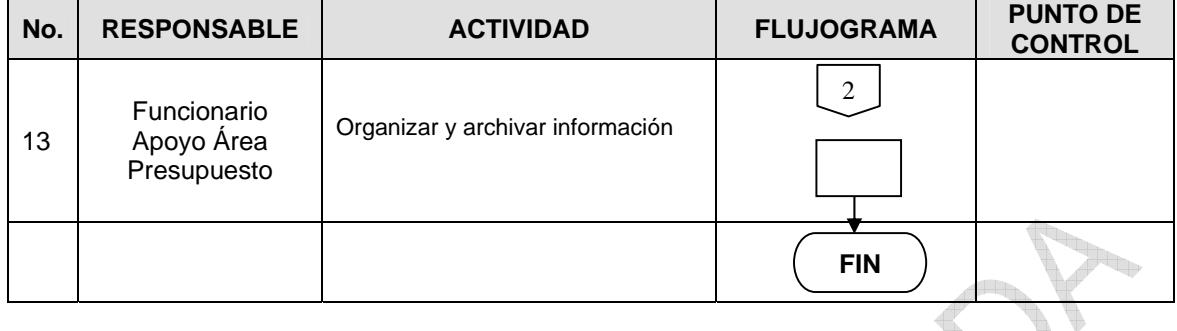

.<br>جنگ

**CONTRACTOR** 

**Contract on the Contract on the Contract on the Contract on the Contract on the Contract of The Contract of T** 

# **6. MARCO LEGAL**

Ley 38 de 1989. Ley 568 de 1996 Decreto 111 de 1996. Decreto 3245 de 2005.

# **7. HISTORIAL**

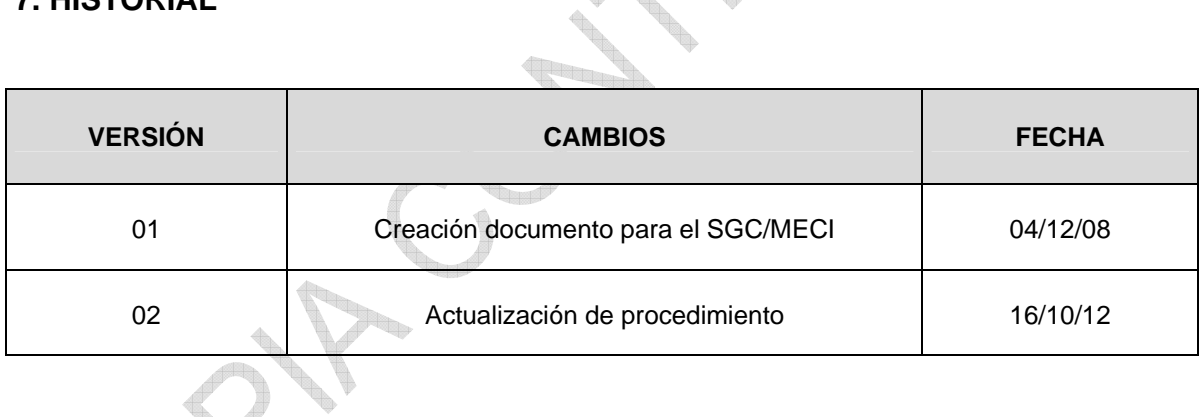

**Change**